**CRWMS/M&O** 

# **Calculation Cover Sheet**

*Complete only applicable items.* 

 $1.1$  $\vert$  Page: 1

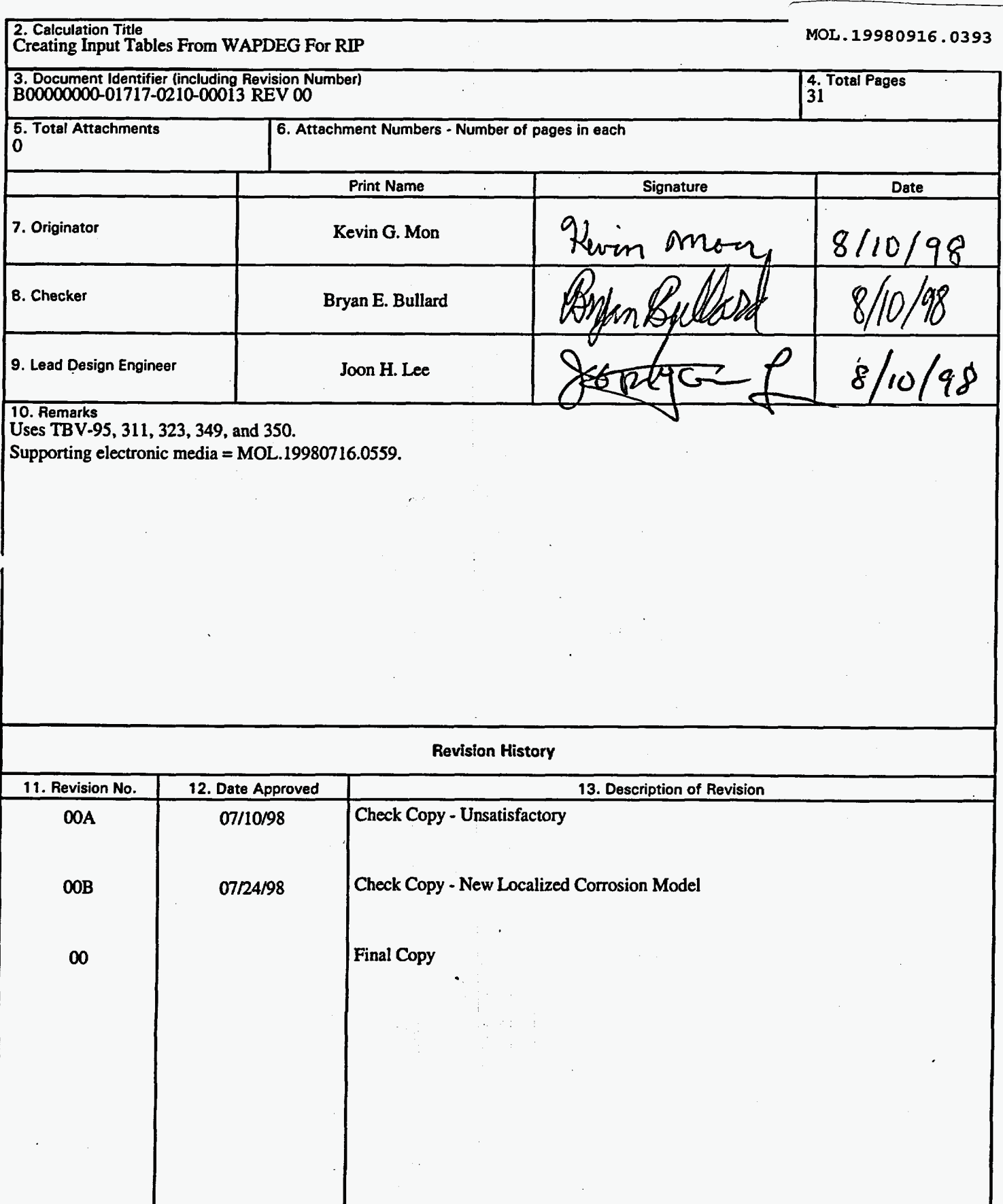

QA: L

Of: 31

**Title: Creating Input Tables From WAPDEG For RIP Document Identifier:** B00000000-01717-0210-00013 REV 00 (August 10, 1998) Page 2 of 31

# **Title: Creating Input Tables From WAPDEG For RIP**  *File: J:* **IQA** I *TSPA-VAOOIRIPTABLES-00. DOC*

# **Document Identifier: BQQ000000-01717-0210-00013 REV 00**

**Originator:** 

**Kevin G. Mon** 

**Checker: Bryan E. Bullard** 

**Lead Discipline Engineer: Joon H. Lee** 

**Department Manager: Jerry A. McNeish** 

**Draft Date: August 10,1998** 

# **Performance Assessment Operations**

Title: Creating Input Tables From WAPDEG For RIP<br>Document Identifier: B00000000-01717-0210-00013 REV 00 (August 10, 1998)

# **Table of Contents:**

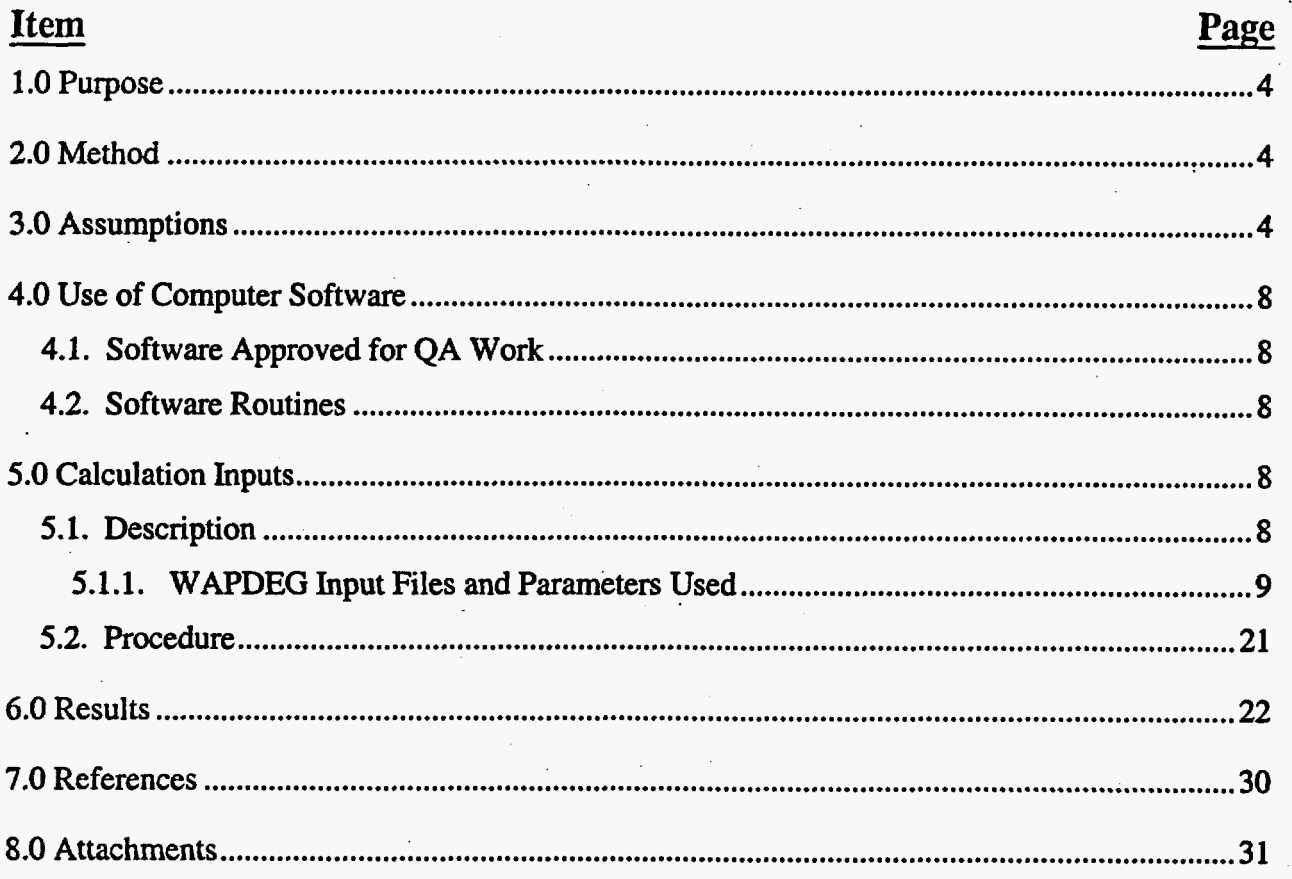

# **Calculation**

Page 3 of 31

### Title: Creating Input Tables From WAPDEG For **RIP Document Identifier:** B0000000-01717-0210-00013 REV 00 *(August 10, 1998)* Page 4 of 31

### **1.0 Purpose**

The purpose of **this** calculation is **to** create tables for input into **RIP** ver. 5.18 (Integrated Probabilistic Simulator for Environmental Systems) from WAPDEG ver. 3.06 (Waste Package Degradation) output. **This** calculation details the creation of the RIP input tables for TSPA-VA **REV.** 00.

### **2.0 Method**

Based on user-supplied input, the stochastic simulation code WAPDEG is used to generate waste package failure profiles. WAPDEG's inputs include time-varying histories of the temperature and relative humidity at the waste package surface, various temperature and relative humidity thresholds for corrosion initiation, corrosion models, and corrosion model parameter distributions. A waste package may fail either through localized corrosion processes (pitting or crevice corrosion), leading to small pin-hole perforations, or through general corrosion **processes** leading to much larger "patch" perforations. More detailed discussions of the WAPDEG conceptual model **are** given elsewhere (CRWMS **M&O,** 1998a). The waste package failure profiles consist of time-varying measures of the number of pit and patch penetrations on each waste package. This information is abstracted by the WAPDEG post-processor, post306 (CRWMS M&O, 1998b, Appendix D), to produce one **RIP**  input table (Golder Associates, 1998) per WAPDEG simulation. The **RIP** input table contains:

- **1)** The first failure (pit or patch) versus time curve for the waste packages to be simulated,
- **2)** The average number of pits per failed waste package versus time curve and,
- 3) The average number of patches per failed waste package versus time curve.

Post306 has two main objectives:

- a) It reformats the WAPDEG output to conform to the **RIP** input format and,
- **b)** It decreases the number of points in each of the curves discussed above (1) through 3)) to approximately **82** (depends on the data being processed), through a process of time averaging.

More detailed discussions of post306 appear elsewhere (CRWMS **M&O,** 1998b, Appendix D).

### **3.0 Assumptions**

*I* 

For **the** calculations involved in attaining a post processed table for input into **RIP** there **are** two steps to consider: 1) WAPDEG input and output **and; 2)** Post processing of WMDEG output for creation of tables for input **to RIP.** There **are** several assumptions necessary to consider for the WAPDEG input and output. The following is a list of assumptions made in this process:

3.1 The variability in waste package degradation in a given repository region is adequately characterized **by** modeling **400** waste packages. This assumption is based on sensitivity studies performed with the WAPDEG code. This assumption is used in the WAPDEG input

# **Performance Assessment Operations Calculation Calculation**

### **Title:** Creating Input Tables From WAPDEG For **RIP Document Identifier:** B0000000-01717-0210-00013 REV 00 (August 10, 1998) Page 5 of 31

files (Section 5.1.1) in the fourth line after the last history file name.

3.2 The total surface area of the waste packages modeled is 298,862.5 cm<sup>2</sup>. This is based on the surface area of a 21 **PWR** (Pressurized Water Reactor) waste package type (Benton, 1997) (TBV-350). The length of **this** waste package is **5.335** m and the outer diameter is 1.664 m. **This** total length includes 0.225-m outer banier extensions, for lifting of the waste package, on each end (i.e., two of them) which *are* not considered during corrosion modeling. Thus, the waste package surface area modeled (subject **to** corrosion) is given by:

$$
\left[\pi((5.335 - 2 \cdot 0.225) \cdot 1.664) + \frac{\pi}{2}(1.664)^2\right] \cdot (100^2) = 298,862.5 \text{ cm}^2
$$

This assumption is used only in determining the number of patches per waste package in Assumption 3.3.

- 3.3 Each waste package is composed of *964* patches each 310 cm2 in area. This patch size was chosen to be consistent with the size of a **standard** atmospheric corrosion test coupon **(ASTM,** 1992). This assumption is **used** in the WAPDEG input files (Section 5.1.1) in the fourth line after the last history file name.
- 3.4 There are 3,100 pits/patch on both the CAM and CRM yielding a pit density of 10 pits/cm<sup>2</sup>. Pits **are** a modeling construct in WAPDEG where roughness factors and pit growth law parameters **are** applied. Hemispherical pits assumed in the CAM would overlap (at **a** 10  $p$ it/cm<sup>2</sup> density) and produce the roughened general corrosion front described by the experts participating in the Waste Package Degradation **Expert** Elicitation (WPDEE - CRWMS **M&O,** 1997). **This** assumption is used in the WAPDEG input files (Section 5.1.1) in the fourth line after the last history file name.
- 3.5 The top and bottom of the waste package are each defined with an angle of 180". This is **a**  conservative assumption **as** the **CRh4** general corrosion rates under dripping **are** higher **than**  the CRM general corrosion rates in the absence of dripping water (CRWMS **M&O,** 1998c, 1998d). Dripping or pooling of dripped water can only occur on the top and bottom of the waste package and not along the sides (CRWMS M&O, 1998b). Furthermore, localized corrosion of the CRM initiates only under dripping conditions. This assumption is used in the WAPDEG input files (Section 5.1.1) in the ninth and tenth lines after the last history file name.
- 3.6 If a waste package is dripped upon, 100% of its surface is contacted by the drips. Again this is **a** conservative assumption for **the** same reasons outlined in Assumption 3.5. This assumption is based on the assumption that seeps could move along the waste package length with time, thus potentially wetting the entire waste package surface. **This** assumption is used in the WAPDEG input files (Section 5.1.1) in the ninth and tenth lines after the last history file name.

# **Performance Assessment Operations Calculation Calculation**

### Title: Creating Input Tables From WAPDEG For RIP Document Identifier: **Ba)000000-01717-0210-00013 REV** *00 (August lo. 1998)* **Page 6 of 31**

- **3.7**  The **RH** thresholds for humid-air corrosion initiation and transition from humid-air to aqueous comosion **are** perfectly rank correlated. The basis for this assumption is that the same factors (microstructural heterogeneity, the presence of salt films on the waste package surface, etc.) responsible for determining the humid-air corrosion initiation threshold would also factor into the determination *of* the **RH** threshold for the transition from humid-air to aqueous corrosion. Furthermore, as the CAM lasts only a few thousand years, this assumption has little effect on the overall waste package lifetime. This assumption is used in the [. . . Drip Features] input segments in the WAPDEG input files (Section **5.1.1).** This
- **3.8**  on the ninth input line after the [Neutral Drip Features] header. The **CAM** pit multiple is represented by a bounded normal distribution with a mean of 1.5 and a standard deviation of 0.25 with a minimum value of 1.0. This assumption is based in part on expert elicitation (CRWMS M&O, 1997) and in part on abstraction/analysis of

input data is used on the seventh input line following the [No Drip Features] header and/or

- literature observations (Marsh and Taylor, **1988;** Marsh et. al., **1988).** This assumption is used in the WAPDEG input files (Section **5.1.1)** on the third input line after the [. . . Drip Model, *CAM]* header(s).
- **3.9**  Galvanic protection is not operative. **This** assumption is based **on** the WPDEE **(CRWMS**  M&O, **1997).** This assumption is used in the [. . . Drip Features] input segments in the WAPDEG input files (Section **5.1.1).** This input data is used on the eighth input line following the **[No Drip Features]** header and/or on the tenth input line after the **[Neutral Drip**] Features] header.
- **3.10** The *CRM* localized corrosion initiation is represented by a temperature threshold, which is distributed uniformly between 80 and **100°C.** This assumption is based on the expert elicitation of David Shoesmith **(CRWMS M&O, 1997)** and **is** conservative relative to **the**  elicitations of the other experts. **This** assumption is used in the [Neutral Drip Features] input segment in the WAPDEG input files (Section **5.1.1)** on the third and fourth input lines following the [Neutral Drip Features] header.
- **3.1 1** The "ArrheniusPit" CRM localized corrosion model **(CRWMS** M&O 1998g) (TBV-349) appropriately represents Iocalized corrosion degradation of the **CRM.** The basis for this assumption is that this CRM localized corrosion model received almost universal support **from** the experts participating in the Waste Package Degradation Expert Elicitation (Pendleton, **1998, TBV-323). This** assumption **is** used in the [Neutral Drip Model, CRM] input segment in the **WAPDEG** input. files (Section **5.1.1)** on the eleventh through sixteenth input lines following the [Neutral Drip ModeI, **CRMJ** header.
- **3.12** Variability in waste package degradation is represented by dividing the total model variabilities equally among waste package-to-waste package variability and patch-to-patch variability. **This** assumption is used in the WAPDEG input files (Section **5.1.1)** on the third line after the last history filename.

The bases for these assumptions **are** also extensively **discussed** elsewhere **(CRWMS M&O, 1998a).** 

### Title: Creating Input Tables From *WAPDEG* For RIP Document Identifier: **B00000000-01717-0210-00013 REV 00** *(August 10,1998)* **Page 7 of 31**

There **are** a few additional assumptions necessary to consider for the post-processing of **WAPDEG**  output. The following is a list of assumptions made in this process:

- 3.13 If a non-dripping **WAPDEG** simulation is being post **processed** (defined by the fifth and sixth characters in the input filename prefix being "nd"), then the waste package diffusion start times (first penetration (pit or patch) in the bottom of the waste package) **are** considered to be the waste package failure times. The basis for this assumption is the assumption that radionuclide release is considered to occur only from the bottom part of the waste package. **This** assumption is **used** internally within **Post306.**
- **3.14**  If a dripping WAPDEG simulation is being post processed (defined by the fifth and sixth characters in the filename prefix being anything other than **"nd"),** then the waste package advection **start** times are considered to be the waste package failure times. The advection time is the maximum of the earliest patch failure times amongst the top patches which **are**  dripped upon and amongst bottom patches that **are** dripped upon or not. **This** time corresponds to the earliest time at which water can enter the waste package (from the top), interact with the waste form, and then leave the waste package (from the **bottom)** to enter the near field environment. The bases for this assumption **are** those mentioned above for Assumption 3.13; radionuclide release is considered to occur only from the bottom part of the waste package. The radionuclide release **flux** by advection is much greater than that due to diffusion, thus although basing waste package failure on advection time rather than diffusion time is slightly non-conservative, it is considered to yield a more accurate picture of radionuclide release characteristics. This assumption is **used** internally within Post306.
- 3.15 The waste package failure times **are** interpolated semi-logarithmically to the time grid used for **WAPDEG's** \*.bin and \*.pat files (where "\*" represents the input file name prefix) **(CRWMS M&O. 199Sb,** Appendix D). **This** is done so that the average number of pits and patches per failed waste package can be calculated at each point of the \*.pat and \*.bin files' time grid. The interpolation is **necessary as** the waste package failure curve and the \*.bin and \*.pat files have different time grids. The basis of this assumption is that time values distributed over several orders of magnitude **are** well approximated with little loss of information. This assumption is used internally within Post306.
- 3.16 In the creation of input tables for RIP, it is desirable to decrease the number of data points supplied in the RIP input table. This is accomplished through **a** process of time averaging. First, the total number of waste packages that have failed during the total simulation time is determined. **This** value is divided by *80* to determine how many waste packages have failed at each of the **80** time bins (data points) which will be supplied to **RIP.** The average failure time, number of pits and patches per failed waste package is determined for each of the time bins. These **are** then written in a file conforming to the RIP table format **(see** RIP, **1998).** Implicit in this process is the assumption that the original data (potentially greater than **80** data points) **are** well represented by the **80** data points supplied in the RIP input table. The basis for **this** assumption **is** the testing undertaken in Appendix D **of** the

### **Title:** Creating Input Tables From WAPDEG For RIP **Document Identifier: B0000000-01717-0210-00013 REV 00 (August 10, 1998)** Page 8 of 31

WAPDEG Software Routine Report (CRWMS **M&O.** 1998b). **This** assumption is **used**  internally within Post306.

### **4.0 Use of Computer Software**

*4.1. Software Approved for QA Work NIA.* 

#### *4.2. Software Routines*

The **software used** was WAPDEG ver. 3.06 and its post processor, post306 **(CRWMS M&O,** 1998b). The following has been obtained from the Software Configuration Secretary **(SCS)** relative *to* this software:

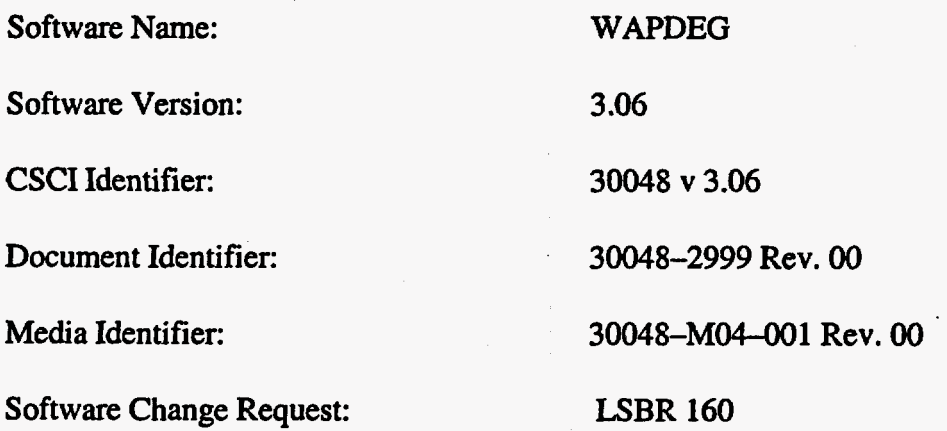

The WAPDEG simulations were executed on Hewlett-Packard HP-UX *20* workstations (CRWMS-**M&O** tags **102877,112515,108319,107436,107437,108335,111031).** The post processing was accomplished on a **Gateway 2OOO** equipped with a Pentiwn Pro **200** *MHz* processor **(CRWMS-M&O**  tag 11 1033) in a Windows 95 operating system.

WAPDEG ver. 3.06 is **an** appropriate application because it is able to read input data and produce output files that can be post processed to create tables for input into **RIP.** 

Post306 is an appropriate application because it is able to read input **data and** post process it to make tables for input into **RIP.** *8.* 

### **5.0 Calculation Inputs**

#### *5.1. Description*

Wap306 analyzes the inputs (\*.inp, **\*.cdf, \*.hst, see** below) and creates several **output** files (\*.aux, \*.bin, **\*.cam, \*.am,** \*.out, \*.pat). Post306 reads from the \*.bin, \*.pat, \*.out files of the WAPDEG

### **Title:** Creating Input Tables From WAPDEG For RIP **Document Identifier: B00000000-01717-0210-00013 REV** *00 (hgwt io, 1998)* **Page** *9* **of 31**

ver. 3.06 runs and formulates the tables shown in Section 6.0 (CRWMS **M&O,** 1998b).

The method of producing **an** output from WAPDEG for input into **RIP** entails the use of a number of files for the WAPDEG code to read. The following are the files required for WAPDEG:

- Relative humidity (RH) and temperature histories at the **surface** of waste packages in a particular region of the repository (organized in bin numbers with file extension \*.hst, where \* is the filename prefix) **(TBV-350).**
- 2) Cumulative Distribution Functions (CDFs) for the temperature threshold (TThresh.cdf) (CRWMS **M&O,** 1998c) for the onset of corrosion of the CAM (carbon steel outer barrier Corrosion Allowance Material).
- **3)**  CDFs for the **RH** threshold **for** the onset of humid air corrosion (HARH.cdf) and the transition from humid-air corrosion **to** aqueous corrosion (AQRH.cdf) (CRWMS **M&O,** 1998d) for the corrosion allowance material *(CAM)* outer barrier.
- **'4)**  Cumulative distribution functions (CDFs) for general cmosion rates under dripping for the inner barrier Corrosion Resistant Material (CRM) **(CRWMS M&O,** 1998e) at 25, *50,* and **100°C**  (gcrm98T1.cdf, gcrm98T2.cdf, and gcrm98T3.cdf, where T1 is  $25^{\circ}$ C, T2 is  $50^{\circ}$ C, and T3 is 100°C).
- 5) CDFs for the CRM general corrosion rates with no drips (CRWMS M&O, 1998f) at 25, 50, and 100°C (gcrmndTl.cdf, gcrmndT2.cdf, and gcrmndT3.cdf)

These file names and other model parameters **are** contained in the WAPDEG input file for the particular simulation being executed. The WAPDEG input file (\*.inp) is read by wap306 (CRWMS M&O, 1998b). The outputs resulting from WAPDEG simulations **are** then read by the post processor (post306 **(CRWMS** M&O, 1998b, Appendix D)) which generates a table in a format appropriate for input into RIP (Golder Associates, 1998). The RIP input table contains:

- **1)** The first failure (pit or patch) versus **time** curve for the waste packages to be simulated,
- 2) The average number of pits per failed waste package versus time curve and,
- 3) The average number of patches per failed waste package versus time curve.

### 5.1.1. WAPDEG Input Files and Parameters Used

Four WAPDEG input files were used to generate the TSPA-VA **REV.** *00* base case **results;**  NEsfadlOOmh.inp, NEsfnd100mh.inp, SCsfadlOOmkinp, and SCsfnd100mh.inp. The first two characters of the input file name indicate whether the **North** East (NE) or South Central **(SC)** region of the potential repository is being sirnulaled. The next two characters *(sf)* indicate that the thermohydrologic histones appropriate **for** spent nuclear fuel **are** being used **('R3V-350).** If the next two characters **are** "nd," a no-drip case is being simulated; if they **are** "ad," the waste packages are subject to dripping throughout the simulation. The next three characters **(100)** indicate what percentage of the waste package surface is contacted by drips (if they **are** present). The next characters (mh) indicate that multiple histories for the relative humidity and temperature at the waste package surface are being used for the **waste** package groups in the simulation.

## **Title: Creating Input Tables From** WAPDEG **For RIP Document Identifier: B0000000-01717-0210-00013 REV 00 (August 10, 1998) Page 10 of 31**

#### <sup>I</sup>**1) NEsfad1OOmh.inp:**

**sf, always drip, 100% dripped on, mult. hst, 6/26/98 No variability/uncertainty splitting** 

**START OF PARAMETERS 3.06 12 NEsnfOOnoBFj2204.hst 15, O., 0. NEsnfOlnoBFj2204.hst 59, o., 0. NEsnflOnoBFj2204.hst 6,** *0.j* **0. NEsnfllnoBFj2204.hst 120, o., 0. NEsnfl2noBFj2204.hst: 1, o., 0. NEsnf2lnoBFj2204.hst 60, O., 0. NEsnf22noBFj2204.hst 16, O., 0. NEsnf3lnoBFj2204.hst 26, O., 0. NEsnf32noBFj2204.hst 50, O., 0. NEsnf42noBFj2204.hst 36, O., 0. NEsnf52noBFj2204.hst 9, o., 0. NEsnf62noBFj2204.hst 10.0, 2.0 75., 0.5 400, 964, 3100, 3100 1.0, 1.e6, 1200 1.e4, 5.e4, 1.e5, l.e6 431210 0.0, 0.0 180., 100. 180., 100. Fixed 0. Fixed 1000000. T, F Fixed 0.0 (No Drip Model,** *CAM]*  **CAMGeneral+PitMultiples 1.5, 0.25, 1.0, 1.0e6 [No Drip Model, CRMl CRMGeneralRateOnly 3, l.e+6 25. File gcrmndTl.cdf 50. 2,** o., **0. B-Noml** \*

**Version number of code Number of alternate histories History file**  # **packages/group and Temp** & **RH std deviations History file**  # **packages/group and Temp** & **RH std deviations History file**  # **packages/group and Temp** & **RH std deviations History file**  # **packages/group and Temp** & **RH std deviations History file**  # **packages/group and Temp** & **RH std deviations History file**  # **packages/group and Temp** & **RH std deviations History file**  # **packages/group and Temp** & **RH std deviations History file**  # **packageslgroup and Temp** & **RH std deviations History file**  # **packages/group and Temp** & **RH std deviations History file**  # **packages/group and Temp** & **RH std deviations History file K packages/group and Temp** & **RH std deviations History file**  # **packages/group and Temp** & **RH std deviations rhickness of outer, inner barriers (cm)**  '\$ **thick to fail CRM, frac variance to packs Number of packs, patches/pack, pits/patch Bin start time** & **end time (y), and** # **of bins 3utput times (y) for cumul. pit penetrations Seed for random number generator**  Max temp, RH change over a time step (C,  $RH$ ) Angle defining top(deg),  $\frac{1}{2}$  seeing drips **hgle defining bottom(deg1,** % **seeing drips listribution for dripping start time listribution parameter(s1 listribution for dripping stop time listribution parameter** *(6)*  **TeutralfT/F) water initially, new water (T/F) listr for time range for ceramic protection listribution parameter(s1 rhis ,segment always required**  *:AM* **corrosion model for no drips listribution for pit multiple lean, StDev, Min, Max rhis segment always required :RM corrosion model for drips Jumber of dists (temps), max CRM rate remp appropriate for dist #1 listribution type for #1 Iistribution parameter (s) remp appropriate for dist #1** 

### **Title: Creating Input Tables From hAPDEG For RIP Document Identifier: B00000000-01717-0210-00013 REV** *00* **(Augur** *io, 1998)* **Page 11 of 31**

File gcrmndT2.cdf **100.**  File gcrmndT3. cdf [No Drip Features] File TThresh.cdf File HARH . cdf File **AQRH** . cdf 1.0 *0.0,* **0.0**  *0.0*  1.0, 1.0 [Neutral Drip Model, CAM1 CAMGeneral+PitMultiples 1.5, 0.25, 1.0, 1.0e6 [Neutral Drip Model, CRMI CRMGenrate+ArrheniusPit 3, l.e+6 25. File gcrm98Tl.cdf **50.**  File gcrm98T2. cdf 100. File gcrm98T3.cdf Normal 11.275, 2.4495 Fixed 5.5494e+003 Fixed 0.5 [Neutral Drip Features] File TThresh.cdf Uniform 80., 100. File HARH . cdf File **AQRH** . cdf **1.0**  0.0, 0.0 **0.0 1.0, 1.0**  B-Normal

Distribution type for **#1**  Distribution parameter **(s) Temp** appropriate for dist **#2**  Distribution type for #2 Distribution parameter (s) This segment always required Distr for thermal protection temperature Distribution parameter(s) Dist type for humid-air initiation Distribution parameter(s) Dist type for humid-air/aqueous transition Distribution parameter(s) **RH** correlation factor Galvanic protect depth %, % patches protected Spalling depth as a % of thickness Multiples for CAM, CRM corrosion rates Required if any non-neutral drips can be seen CAM corrosion model for no drips Distribution for pit multiple Mean, StDev, Min, Max Required if any non-neutral drips can be seen **CRM** corrosion model for drips Number of dists (temps), **max CRM** rate Temp appropriate for dist **#1**  Distribution type for **#1**  Distribution parameter *(8)*  Temp appropriate for dist **#I**  Distribution type for #1 Distribution parameter (s) Temp appropriate for dist #2 Distribution type for **#2**  Distribution parameter **(s)**  Distribution type for **A** (bo) Distribution parameter(s) Distribution type for K (bl) Distribution parameter(s) Distribution type for n Distribution parameter(s) Required if any non-neutral drips can be seen Distr for thermal protection temperature Distribution parameter(s) Dist type for **CRM** LC T init Distribution parameter Dist type for humid-air initiation Distribution parameter(s1 Dist type for humid-air/aqueous transition Distribution parameter(s) RH correlation factor Galvanic protect depth 8, 8 patches protected Spalling depth as a % of thickness Multiples for CAM, CRM corrosion rates

**2) NEsfndlalmh.inp:** 

mult hst, snf, **m=1.5,** no drip, 6/28/98 No variability/uncertainty splitting

START OF PARAMETERS

### **Title: Creating Input Tables From WAPDEG For RIP Document Identifier: B00000000-01717-0210-00013 REV** *00 (Augwt io, 1998)* **Page 12 of 31**

**3.06 12 NEsnfOOnoBFj2204.hst 15, O., 0. NEsnfOlnoBFj2204.hst 59, o., 0. NEsnflOnoBFj2204.hst 6, O., 0. NEsnfllnoBFj2204.hst 120, o., 0. NEsnf12noBFj2204.hst 1, o., 0. NEsnfZlnoBFj2204,hst 60, O., 0. NEsnf22noBFj2204.hst 16, O., 0. NEsnf3lnoBFj2204.hst 26, O., 0. NEsnf32noBFj2204.hst 50, O., 0. NEsnf42noBFj2204.hst 36, O., 0. NEsnf52noBFj2204.hst 9, o., 0. NEsnf62noBFj2204.hst 2, o., 0. 10.0, 2.0 75., 0.5 400, 964, 3100, 3100 1.0, 1.e6, 1200 1.e4, 1.e5, 5.e5, l.e6 431210 0.0, 0.0 180., 0. 180., 0. Fixed 0.0 [No Drip Model,** *CAM]*  **CAMGeneral+PitMultiples B-Normal 1.5, 0.25, 1.0, 1.0e6 [No Drip Model, CRMI CRMGeneralRateOnly 3, l.e+6 25. File gcnnndTl.cdf 50. File gcrmndT2. cdf 100. File gcrmndT3.cdf [No Drip Features] File TThresh.cdf File**  HARH . **cdf** 

**File AQRH** . **cdf** 

Version number of code Number of alternate histories History file # packages/group and Temp & RH std deviations History file # packages/group and Temp & RH std deviations History file # packages/group and Temp & RH std deviations History file # packages/group and Temp & RH std deviations History file # packages/group and Temp & RH std deviations History file # packages/group and Temp & RH std deviations History file # packages/group and Temp & RH std deviations History file # packages/group and Temp & RH std deviations History file # packages/group and Temp & RH std deviations History file # packages/group and Temp & RH std deviations History file # packages/group and Temp & RH std deviations History file # packages/group and Temp & RH std deviations **Thickness of outer, inner barriers** *(cm)*  % **thick to fail CRM, frac variance to packs Number of packs, patches/pack, pits/patch Bin start time** & **end time (y), and** # **of bins Output times** *(y)* **for cumul. pit penetrations**  Max temp, RH change over a time step (C, &RH) Angle defining top(deg), & seeing drips Angle defining bottom(deg), % seeing drips Distr for time range for ceramic protection Distribution parameter(s) This segment always required CAM corrosion model for no drips Distribution for pit multiple Mean, StDev, Min, Max This segment always required CRM corrosion model for drips Number of dists (temps), max CRM rate Temp appropriate for dist #1 Distribution type for #1 Distribution parameter (s) Temp appropriate for dist #1 Distribution type for #1 Distribution parameter (s) Temp appropriate for dist #2 Distribution type for #2 Distribution parameter (s) This segment always required Distr for thermal protection temperature Distribution parameter(s) Dist type for humid-air initiation Distribution parameter(s) Dist type for humid-air/aqueous transition

Distribution parameter(s)

### **Title: Creating Input Tables From WAPDEG For** RIP **Document Identifier:** B0000000-01717-0210-00013 REV 00 (August 10, 1998) Page 13 of 31

**1.0 0.0, 0.0 0.0 1.0, 1.0 [Neutral Drip Model,** *CAM]*  **CAMGeneral+PitMultiples 1.5, 0.25, 1.0, 1.0e6 [Neutral Drip Model, CRMI CRMGenrate+ArrheniusPit 3, l.e+6 25. File gcrm98Tl.cdf 50. File gcrm98T2.cdf 100. File gcrm98T3. cdf Normal 11.275, 2.4495 Fixed 5.5494e+003 Fixed 0.5 [Neutral Drip Features] File TThresh.cdf Uniform 80., 100. File**  HARH . **cdf File AQRH** . **cdf 1.0 0.0, 0.0 0.0 1.0, 1.0 B-Nom1** 

**RH correlation factor Galvanic protect depth** *%8* % **patches protected Spalling depth as a** % **of thickness Multiples for** *CAM,* **CRM corrosion rates Required if any non-neutral drips can be seen**  *CAM* **corrosion model for no drips Distribution for pit multiple Mean, StDev, Min, Max Required if any non-neutral drips can be seen CRM corrosion model for drips Number of dists (temps),** max CRM **rate Temp appropriate for dist #l Distribution type for #1**  Distribution parameter (s) **Temp appropriate for dist #1 Distribution type for #1 Distribution parameter (s) Temp appropriate for dist #2 Distribution type for #2 Distribution parameter (SI Distribution type for A (bo) Distribution parameter(s) Distribution type for K (bl) Distribution parameter(s) Distribution type for n Distribution parameter(s) Required if any non-neutral drips can be seen Distr for thermal protection temperature Distribution parameter(s) Dist type for CRM LC T init Distribution parameter Dist type for humid-air initiation Distribution parameter(s1 Dist type for humid-air/aqueous transition Distribution parameter(s)**  RH **correlation factor Galvanic protect depth** %, % **patches protected Spalling depth as a** % **of thickness Multiples for CAM, CRM corrosion rates** 

#### **3) SCsfad1OOmh.inp:**

**snf, always drip, loo%, avg hst 6/28/98, No variability/uncertainty splitting** 

**START OF PARAMETERS 3** *-06*  **9 SCsnfOOnoBFj2204.hst 28, O., 0. SCsnfOlnoBFj2204.hst 97, o., 0. SCsnf02noBFj2204.hst 1, o., 0. SCsnflOnoBFj2204.hst 4, o., 0. SCsnfllnoBFj2204.hst 154, 0., 0.** 

**}Version number of code Number of alternate histories** I# **packages/group and Temp** & **RH std**  I# **packages/group and Temp** & **RH std !History file !History file !History file History file IHistory file**  I# **packages/group and Temp** & **RH std**  I# **packages/group and Temp** & **RH std** 

**I# packages/group and Temp** & **RH std** 

### **Title: Creating Input Tables From WAPDEG For** RIP **Document Identifier: B0000000-01717-0210-00013 REV 00 (August 10, 1998)** Page 14 of 31

**SCsnf12noBFj2204.hst 23, O., 0. SCsnf21noBFj2204.hst 25, O., 0. SCsnf22noBFj2204.hst 61, O., 0. SCsnf32noBFj2204,hst 7, o., 0. 10.0, 2.0 75., 0.5 400, 964, 3100, 3100 1.0, 1.e6, 1200 1.e4, 5.e4, 1.e5, l.e6 431210 0.0, 0.0 180., 100. 180., 100. Fixed 0. Fixed 1000000. T, F Fixed 0.0 [No Drip Model,** *CAM]*  **CAMGeneral+PitMultiples B-Normal 1.5, 0.25, 1.0, 1.0e6 [No Drip Model, CRM] CRMGeneralRateOnly 3, l.e+6 25. File gcrmndTl.cdf 50. File gcrmndT2. cdf 100. File gcrmndT3. cdf [No Drip Features] File TThresh. cdf File**  HARH . **cdf File AQRH** . **cdf 1.0 0.0, 0.0 0.0 1.0, 1.0 [Neutral Drip Model, CAM] CAMGeneral+PitMultiples 1.5, 0.25, 1.0, 1.0e6 [Neutral Drip Model, CRM] CFNGenrate+ArrheniusPit 3, l.e+6 25. B-Noml** 

**File** 

History file # packages/group and Temp & RH std History file # packages/group and Temp & RH std I# **packages/group and Temp** & **RH std {History file**  # **packages/group and Temp** & **RH std**  Thickness of outer, inner barriers (cm) % **thick to fail CRM, frac variance to packs Number of packs, patches/pack, pits/patch Bin start time** & **end time** *(y),* **and** # **of bins Output times (y) for cumul. pit penetrations ISeed for random number generator Max temp, FiH change over a time step (C, %RH) Angle defining top(deg1,** % **seeing drips Angle defining bottom(deg),** % **seeing drips Distribution for dripping start time Distribution parameter(s) Distribution for dripping stop time Distribution parameter(s) Neutral(T/F) water initially, new water (T/F) Distr for time range for ceramic protection Distribution parameter(s) This segment always required**  *CAM* **corrosion model for no drips Distribution for pit multiple Mean, StDev, Min, Max This segment always required CRM corrosion model for drips Number of dists (temps), max CRM rate Temp appropriate for dist #1 Distribution type for #1 Distribution parameter (s) Temp appropriate for dist #1 Distribution type for #l Distribution parameter (s) Temp appropriate for dist #2 Distribution type for #2 Distribution parameter (s) This segment always required Distr for thermal protection temperature Distribution parameter(s) Dist type for humid-air initiation Distribution parameter[s) Dist type for humid-air/aqueous transition Distribution parameter(s) RH correlation factor Galvanic protect depth** %, % **patches protected Spalling depth as a** % **of thickness Multiples for CAM, CRM corrosion rates Required if** *any* **non-neutral drips can be seen CAM corrosion model for no drips**  Mean, StDev, Min, Max Required if any non-neutral drips can be seen CRM corrosion model for drips Number of dists (temps), max CRM rate Temp appropriate for dist #1 Distribution type for #1

**Title: Creating Input Tables From WAPDEG For** RIP **Document Identifier: B00000000-01717-0210-00013 REV 00** *(August IO, 1998)* **Page 15 of 31** 

**gcrm98Tl.cdf 50. File gcm98T2.cdf 100. File gcrm9 8T3** . **cdf Normal 11.275, 2.4495 Fixed 5.5494e+003 Fixed 0.5 [Neutral Drip Features] File TThresh.cdf**  Uniform **80., 100. File**  HARH . **cdf File AQRH. cdf 1.0 0.0, 0.0 0.0 1.0, 1.0** 

**Distribution parameter (s) Temp appropriate for dist #1 Distribution type for #1 Distribution parameter (s) Temp appropriate for dist #2 Distribution type for #2 Distribution parameter (s) Distribution type for A (bo) Distribution parameter(s) Distribution type for K (bl) Distribution parameter(s) Distribution type for n Distribution parameter(s1 Required if any non-neutral drips can be seen Distr for thermal protection temperature Distribution parameter(s) Dist type for CRM LC T init Distribution parameter Dist type for humid-air initiation Distribution parameter(s1 Dist type for humid-air/aqueous transition Distribution parameter(\$)**  RH **correlation factor 3alvanic protect depth** %, % **patches protected Spalling depth as a** % **of thickness xultiples for CAM8 CRM corrosion rates** 

**4) SCsfnd100mh.inp:** 

**Average hst, snf, m=1.5, no drip 6/28/98, No variability/uncertainty splitting** 

**START OF PARAMETERS 3.06 9 SCsnfOOnoBFj2204.hst 28, O., 0. SCsnfOlnoBFJ2204 .hst 97, o., 0. SCsnf02noBFj2204.hst 1, o., 0. SCsnflOnoBFj2204.hst 4, o., 0. SCsnfllnoBFj2204.hst SCsnf12noBFj2204.hst SCsnf21noBFj2204.hst SCsnf22noBFj2204.hst 61, O., 0. SCsnf32noBFj2204.hst 7,** o., **0. 10.0, 2.0**  *75.,* **0.5 400, 964, 3100, 3100 1.0, 1.e6, 1200 1.e4, 1.e5, 5.e5, l.e6 1548** *0.8* **0.**  23, 0., 0. **258** *0.8* **0.** 

**IVersion number of code INumber of alternate histories**  I# **packages/group and Temp** & **RH std !History file** 

- I# **packages/group and Temp** & **RH std IHistory file**
- **IHistory file )History file**  I# **packages/group and Temp** & **RH std**
- **(History file It packages/group and Temp** & **RH std** 
	- **IHistory file**  I# **packages/group and Temp** & **RH std**
	- **]History file**  I# **packages/group and Temp** & **RH std**
- **IHistory file**  I# **packagesfgroup and Temp** & **RH std**
- I# **packages/group and Temp** & **RH std IHistory file**

# **packages/group and Temp** & **RH std Thickness of outer, inner barriers (cm)**  % **thick to fail cRM8 frac variance to packs Number of packs, patCheS/paCk, pits/patch Bin start time** & **end time (y), and** # **of bins Output times** *(y)* **for cumul. pit penetrations** 

### **Title: Creating Input Tables From WAPDEG For RIP Document Identifier: B0000000-01717-0210-00013 REV 00 (August 10, 1998)** Page 16 of 31

**431210 180., 0. 180., 0. Fixed 0.0 [No Drip Model, CAM1 CAMGeneral+PitMultiples 1.5, 0.25, 1.0, 1.0e6 [No Drip Model, CRMI 0.0,** *0.0*  **B-Normal CRMGeneralRateOnly 3, l.e+6 25. File gcrmndTl.cdf 50. File gcrmndT2.cdf 100. File gcrmndT3. cdf [No Drip Features] File TThresh.cdf File**  HARH . **cdf File AQRH** . **cdf 1.0 0.0, 0.0 0.0 [Neutral Drip Model CAM1 CAMGeneral+PitMulti, les 1.0, 1.0 B-Noml 1.5, 0.25, 1.0, 1.0e6 [Neutral Drip Model, CRMI CRMGenrate+ArrheniusPit 3, l.e+6 25. File gcrm98Tl.cdf 50. File gcm98T2.cdf 100. File gcrm98T3.cdf Normal 11.275, 2.4495 Fixed 5.5494e+003 Fixed 0.5 [Neutral Drip Features] File TThresh.cdf Uniform 80., 100.** 

**ISeed for random number generator Max temp, RH change over a time step (C, %RH) Angle defining top(deg)** , % **seeing drips Angle defining bOttOm(deg),** % **seeing drips Distr for time range for ceramic protection Distribution parameter(s) This segment always required CAM corrosion model for no drips Distribution for pit multiple Mean, StDev, Min, Max This segment always required**  CRM **corrosion model for drips Number of dists (temps), max CRM rate Temp appropriate for dist #1 Distribution type for #1 Distribution parameter (s) Temp appropriate for dist #1 Distribution type for #1 Distribution parameter** *(8)*  **Temp appropriate for dist #2 Distribution type for #2 Distribution parameter** *(8)*  **This segment always required Distr for thermal protection temperature Distribution parameter(s1 Dist type for humid-air initiation Distribution parameter(s) Dist type for humid-air/aqueous transition Distribution parameter(s) RH correlation factor Jalvanic protect depth** %, % **patches protected Spalling depth as a** % **of thickness vlultiples for** *CAM,* **CRM corrosion rates Xequired if any non-neutral drips can be seen**  *:AM* **corrosion model for no drips listribution for pit multiple ilean, StDev, Min, Max Xequired if any non-neutral drips can be seen :RM corrosion model for drips Vumber of dists (temps),** *max* **CRM rate remp appropriate for dist #1**  Distribution type for #1 **listribution parameter (s)**  Temp appropriate for dist #1 **Iistribution type for #1 Iistribution parameter** (5) **remp appropriate for dist #2 )istribution type for** *#2*  **Iistribution parameter (s) )istribution type for A (bo) Iistribution parameter(s) Iistribution type for K (bl) )istribution parameter(s) Iistribution type for n )istribution parameter(s) Lequired if any non-neutral drips can be seen )istr for thermal protection temperature Iistribution parameter(s) )ist type for CRM LC T init Iistribution parameter** 

### Title: Creating Input Tables From WAPDEG For RIP **Document Identifier: B0000000-01717-0210-00013 REV 00 (August 10, 1998) Page 17 of 31**

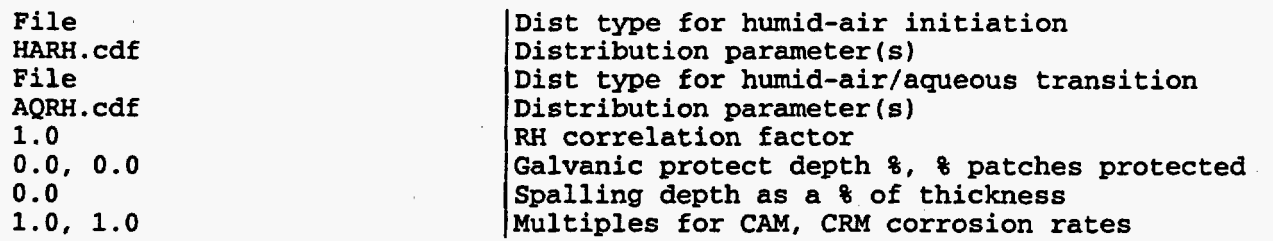

All of the text that appears above the 'START OF PARAMETERS' statement is copied into the output file (\*.out, where the \* represents the input file prefix) and can be used for any additional comments the user feels is necessary to distinguish the output. The relative humidity and temperature history information in the header of the input files for **South** Central **(SC)** regions is not correct. It should be "multiple histories."

The version number **(3.06)** is read and checked against the version of WAPDEG being executed; **a**  mismatch in version numbers will halt program execution. The next line of the input file specifies the number of waste package groups (number of history files, **12** for the **NE** inputs and 9 for the **SC**  inputs) which will be used to represent local repository conditions (spatial variability in the driftscale thermohydrology of the repository). The next **24** (NE) or **18 (SC)** lines in the input file **are**  composed of **12** (NE) or 9 **(SC)** pairs of input lines in which the first line specifies the name of the mean history file (\*.hst, composed of three columns of **data;** time, waste package surface temperature, and relative humidity **(TBV-350)) to** be used for each waste package **group** followed by a line composed of three values; the number of waste packages that the history file is to be applied to (the number of waste packages in the group), and the standard deviations for allowed variations in T and FtH from the waste package group's mean history file. In the TSPA-VA base case there **are**  no variations allowed from the T and **RH** data given in the history file. The next input lines:

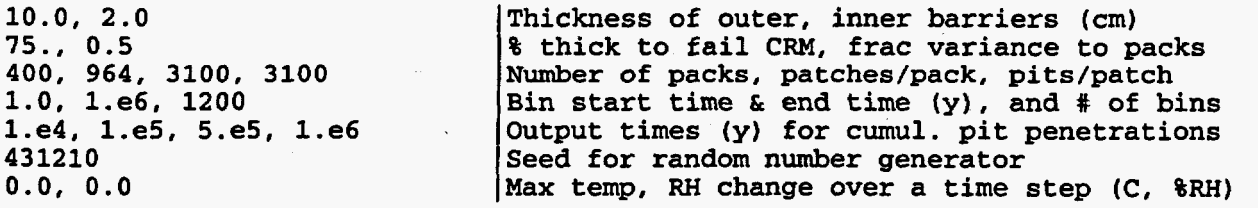

allow for input of the outer and inner barrier thicknesses in cm. They **are 10** and **2** cm thick, respectively (Benton, 1997) **(TBV-350).** The first value on the next line is related to determination of a 'structural failure time' for the waste package. For each waste package, WAPDEG calculates the average (over all patches) **CRM** general corrosion depth at each time step. When this average depth exceeds the given percentage (75% in this case) of the total CRM thickness, the waste package can be considered to have structurally collapsed (presumably **due** to static loads from its **own** weight, the weight of **rock,** etc.). **This** degradation mode is not included in the **TSPA-VA** Rev.00 base case. **WAPDEG** still continues tp model corrosion after this time and the structural failure time is output (to the \*.out file) for possible use in other models. The second value on **this** line *(0.5)* allows the user to specify the fraction of the total variability in the various model parameters should be assigned to waste package-to-waste package variability and **1** - **(this** value) is assigned to patch-to-patch variability.

The line following allows the user to specify the number of waste packages (400), patches/waste

I

I

Title: Creating Input Tables From WAPDEG For **RIP Document Identifier: B0000000-01717-0210-00013 REV 00 (August 10, 1998)** Page 18 of 31

package *(964),* and pitslpatch **(3,100)** in both the *CAM* and CRM to be simulated. The next line contains three values related to the storing of temporal results (number of pit and patch penetrations with time). The start time corresponds to the beginning of the simulation; if the history file does not contain **data** for **this** starting time, the simulation is **assumed** to start with the earliest time step given in the history file. The same is not true for the end time **as** a time step is added to the end of the history with the same temperature and relative humidity as the last time step in the history file if the history file does not contain data for the simulation end time. The third value specifies how many (logarithmically distributed) time "bins" **are** used to store the cumuIative pit penetration profiles. In **this** way, the resolution of the pit penetration profiles reported by WAPDEG is under user control.

The next line allows the user to specify up to **4** time values that **are** of particular interest. For each time value, WAPDEG will report (in the \*.out file) the cumulative number of pit and patch penetrations in the time bin that contains the specified time value, and not the actual number of pit and patch penetrations at the exact time value specified. The following input line allows specification of the random number **seed** used to initialize the random number generator. The next line allows the user to enter the maximum allowed change in T and RH between time steps (0.0, 0.0 causes this option to **be** ignored). WAPDEG will add time **steps** to the history file and interpolate T and **RH** data until these criteria **are** satisfied. The comsion models used in WAPDEG require the application of constant environments for the duration of each time step. **Through** wise application of these values the user may increase the accuracy of the WAPDEG output. The next input lines:

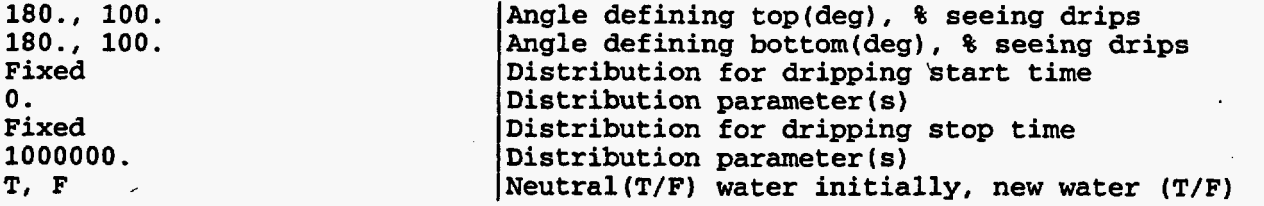

deal with application of dripping models; the user can enter the angles (degrees) that define the top and **bottom** of the waste package. The remaining angular range (if any) is defined to be the side of the waste package. The side of the waste package differs from the top or bottom in that it **can** never **be** dripped upon and thus never undergoes locdized CRM corrosion. WAPDEG allows dripping **OR a** given (top or bottom) patch to **start** sometime after the beginning of the simulation, to change corrosion model parameters (specified later **in** the input file **as** "Chemical" if it were used) sometime after that, and then for dripping to cease. The user must enter the percent of top and bottom patches that **are** dripped upon. In the TSPA-VA base case dripping simulations, the dripping **surface**  percentage is fixed at a value of one hundred percent and the dripping water never changes chemistry. The word "Neutral" here has nothing to do with the actual water chemistry, it merely serves to identify *a* group of user-supplied input parameters **that** appear later in the input file. For the no-dripping WAPDEG simulations, the dripping surface percentage is set to zero and the dripping **start,** stop, and chemistry change (the last input line above) input lines must not be present in the input file, i.e.,

**180.,** *0.*  **180.,** *0.*  **Angle defining top(deg),** % **seeing drips** I **Angle defining bottorn(deg),** % **seeing drips** 

.

Title: Creating Input Tables From **WAPDEG** For **RIP Document Identifier:** B00000000-01717-0210-00013 REV 00 (August 10, 1998) Page 19 of 31

would be used in place of the seven input lines shown previously.

The next input lines:

Fixed **0.0** 

Distr for time range for ceramic protection  $\text{Distribution parameter}(s)$ 

**are** concerned with modeling the use of a ceramic coating to offer additional corrosion protection to the waste package. In the current **WAPDEG** version, the ceramic coating is considered **to** offer complete corrosion protection to the waste package until it fails. **This** parameter is not **used** in the **TSPA-VA** base case simulations.

The next input segment:

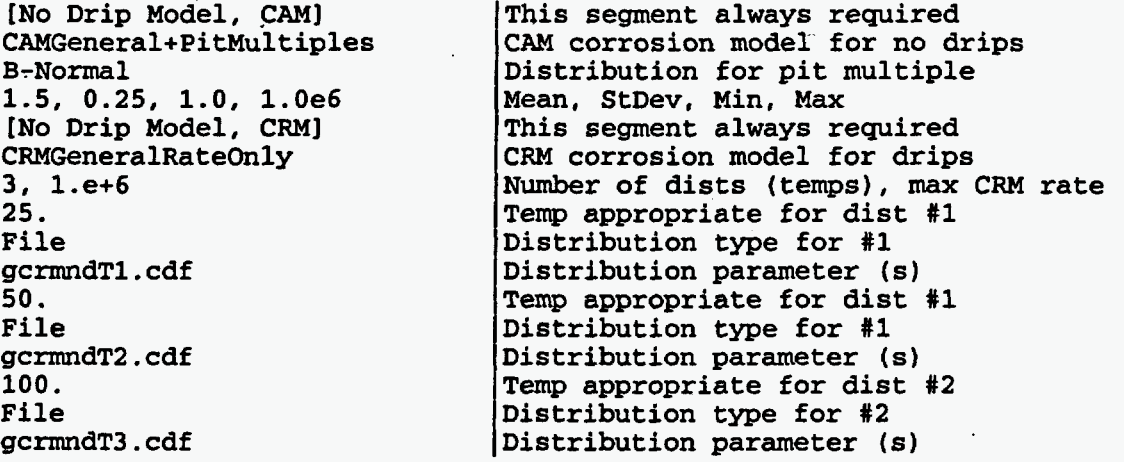

specifies the outer banier *(CAM)* and inner barrier (CRM) corrosion models to **be** used when drips **are** not present. **WAPDEG** offers **a** variety of CAM **and** CRM models **to** choose from **(CRWMS M&O** 1998b). Here we discuss only those used in the **TSPA-VA** analysis **(CRWMS M&O.** 1998a).

The CAMGeneral+PitMultiples model for the *CAM* requires a roughness factor distribution. In the **TSPA-VA** base case, we make use of a bounded normal distribution with a mean of **1.5,** a **standard**  deviation of **0.25,** a lower bound of one, and, effectively, no upper bound.

The CRMGeneralRateOnly model **(as** illustrated in the [No Drip, CRM] general corrosion input segment) **quires** specification of **at** least two (at most three) temperatuns **and** general corrosion **rate**  distributions (these can be any of the ones built in to **WAPDEG).** Here we use the no-drip Alloy **22**  general corrosion rates derived in CRWMS **M&O,** 1998d. **WAPDEG 3.06** uses only the first two general corrosion **rate** distributions entered **(CRWMS** M&O, 1998b). **This** oversight **was fixed** in **WAPDEG** 3.09 **(CRWMS M&O,** 1998i). Note that the **maximum** CRM general corrosion rate is specified just after the number of distributions for the CRMGeneralRateOnly model,

The **next** set of input lines:

```
[No Drip Features] 
File 
TThresh . cdf 
File 
HARH . cdf
```
This segment always required Distr for thermal protection temperature Distribution parameter(s) Dist type **for** humid-air initiation Distribution parameter(s)

## **Performance Assessment Operations Calculation Calculation**

Title: Creating Input Tables From WAPDEG For **RIP Document Identifier: B00000000-01717-0210-00013 REV** *00* **(hgurt** *10,1998)* **Page 20 of 31** 

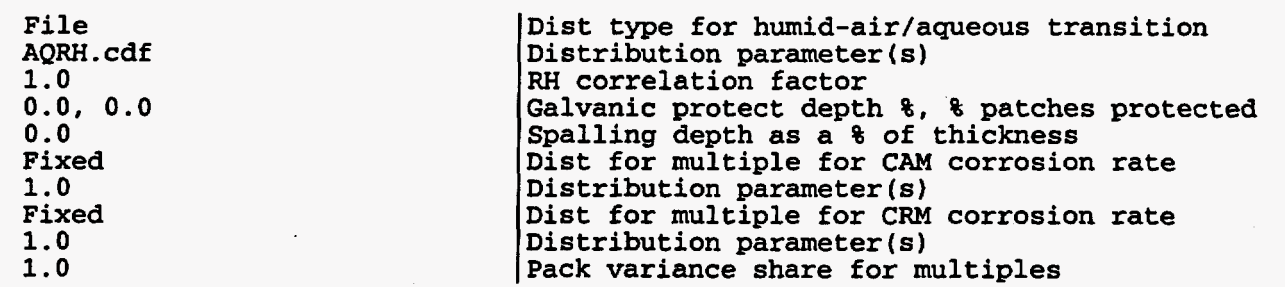

specify the 'No Drip Features.' These features include a distribution for the 'thermal protection temperature,' i.e., the temperature above which no corrosion is allowed to **occur.** Such **a** temperam threshold is **used** primarily because water will not exist in the liquid phase above this temperature, and thus **no** corrosion should occur. **This** threshold could be above the typical boiling point of water due to the presence of impurities in the water film on the waste package and variations in water chemistry. In this example, the temperature threshold is read from a file, 'IThresh.cdf (CRWMS M&O, 1998e), resulting from values elicited from the Waste Package **Degradation** Expert Elicitation (CRWMS M&O, 1997). WAPDEG also uses relative humidity (RH) thresholds **(CRWMS** M&O, 1998f) for the onset of both humid-air and aqueous corrosion modes of the *CAM.* 

The next input line allows the user to control the degree to which these RH thresholds are correlated. Entering a value of one forces the humid-air and aqueous RH thresholds into perfect rank correlation, Le., if the aqueous **RH** threshold has a Cumulative Probability of *0.56,* the humid-air **RH** threshold with **a** Cumulative Probability of *0.56* will also be selected.

The 'galvanic protection depth %' specifies the percent of the total CAM thickness that must remain in order for the CAM to afford galvanic protection to the '% of patches protected' of the CRM. In this way the user can control the characteristics of the galvanic protection model used **in** WAPDEG. The subsequent input line allows specification of how thick a corrosion product **film** must be **before**  it fails to adhere **to** the substrate and 'spalls' **off** the waste package surface. Neither galvanic protection nor spalling **are used** in the TSPA-VA base case. The 'Multiples for the CAM, CRM corrosion rates' **are** used in sensitivity studies to'allow for modeling of corrosive environments that **are** considered to be more aggressive (multiples > 1) or **more** benign (multiples **c 1)** than those typically modeled in WAPDEG simulations. These **are** also not used (set to one) in the TSPA-VA base case.

The next three segments of the input file (and the three succeeding these, if there were a drip change time) **are** quite similar in **form to** the preceding three. The user enters [Neutral Drip Model, CAM], **[Neutral** Drip Model, **CRM],** and [Neutral Drip Features] in much the same manner **as** was done for the *[No* Drip . . .] input segments. These may differ in salient parameters such as those used to specify the CRM general corrosion rates **(CRWMS M&O 1998c)**, RH thresholds, etc., but the form of the input is identical to that described above for the **mo** Drip . . .] sections with a few exceptions.

Immediately after specification of the three **CDFs** relevant to CRM general corrosion, the user must specify CRM localized corrosion parameters (CRWMS M&O 1998g):

**Normal 11.275, 2.4495**  **Distribution type for A (bo)** I **Distribution parameter(s)** 

Title: Creating Input Tables From **WAPDEG** For **RIP** 

**Document Identifier: B0000000-01717-0210-00013 REV 00 (August 10, 1998) Page 21 of 31** 

Here, A has a mean of 11.275, and a **standard** deviation of 2.4495, **K** is equal to 5549.4, and n is **0.5**  (Pasupathi, 1997, TBV-349).

**Distribution parameter(s1** 

The user must **also** supply two lines of input related to specification of a **CRM** temperature threshold for initiation of localized corrosion in the [Neutral Drip Features] section:

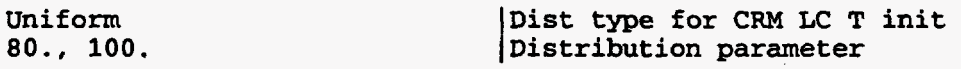

These two lines appear immediately after specification of the temperature threshold for corrosion initiation. The CRM temperature threshold for initiation of localized corrosion is implemented such that if the temperature at the waste package surface is below the CRM temperature threshold for initiation of localized corrosion when the *CAM* is penetrated, no localized CRM corrosion occurs. However, once localized corrosion (pit or crevice corrosion) initiates, it continues regardless of the temperature, although at a temperature dependent rate.

To gain a deeper understanding of the **WAPDEG** code, the interested reader is directed to the Software Routine Report for WAPDEG (CRWMS M&O 1998b).

#### *5.2. Procedure*

**0.5** 

To run the **WAPDEG** simulations on the Hewlett-Packard HP-UX **20** workstations, it is necessary to create a directory containing all the necessary input files **as** well as the program itself (i.e., **wap306).** First it is necessary to compile the **code** in **Fortran** *77* in order to make it executable. **This**  is done by typing, **f77** +02 wap306.f *-0 sfilename>* on the UNIX command line. After compiling the program **and** importing all the above mentioned inputs, run the code by typing the name of the executable (in **this case,** wap306) on the UNIX command line and entering the name of the input file, Le., NEsfad1oOmh.inp. If there **are** a large **number** of input files to be **run,** it is possible to run them sequentially using the UNIX script file, batchwpdg (CRWMS M&O 1998b, Appendix **C).** 

The 'raw' output from **WAPDEG** consists of five files: a \*.out file, a \*.pat file, a \*.bin file, a \*.cm file, and **a \*.am** file (where \* = the input file (\*.inp) name prefix). These files **are** included in the electronic media supporting **this** calculation (CRWMS **M&O,** 1998h) and their content and format **are** discussed in the **WAPDEG Software** Routine Report **(CRWMS M&O,** 1998b, Section 4.1). Only the \*.out (waste package failure curves), \*.pat (cumulative number of patch penetrations for each **waste** package), and \*.bin (cumulative number of pit penetrations for each waste package) **files**  are used to create the **RIP** input tables.

In order to create the tables for input to **RIP, post306** is executed in a Windows **DOS** window within the same directory **as** the output files from WAPDEG (i.e., \*.bin, \*.pat, \*.out). The program prompts **the** user for **the** particular filename prefix **that** is common **to** the **WAPDEG** simulation output files

# **Performance Assessment Operations Calculation Calculation**

### **Title:** Creating Input Tables From WAPDEG For RIP **Document Identifier: B0000000-01717-0210-00013 REV 00 (August 10, 1998) Page 22 of 31**

to be post processed. After the program post processes the WAPDEG output, it prompts the user **to** enter a table number thus creating the tables shown in Section 6.0. The output **from** the post processor consists of three files; **\*.asc,** \*.dat, and table.txx, where xx represents the user-input table number. These files are included in the electronic media supporting this calculation (CRWMS M&O 1998h) and their content and format **are** discussed in the WAFDEG **Software** Routine Report **(CRWMS M&O,** 1998b, Appendix D).

### **6.0 Results**

**As** this calculation uses input data **and** assumptions that **are** "to be verified" (TBV-350) **as** well **as**  the results of several other calculations that use input data and assumptions that **are** *"to* be verified" **(CRWMS** M&O 1998c through 1998g, TBV 95,311,323, and 349) the results of this calculation should be considered *"to* be verified." The **RIP** input tables presented below **are also** included in the electronic media supporting this calculation (CRWMS M&O 1998h) and their content and format are discussed in the RIP - Theory Manual and User's Guide (Golder Associates, 1998).

Below **are** shown the final **RIP** input tables for TSPA-VA base case REV. 00 created **from**  WAPDEG version 3.06 and post processed by Post306.

NE-SNF-Dripping Case - table.t01

! **From wapdeg** \*. **NEsfadloomh**  ! **From wapdeg version: 3.06**  ! **sf, always drip, 100% dripped on, mult hst. W8**  ! No variability/uncertainty splitting !<br>! **! START OF P 2 3 82 I23 O.oo00 8221.4265 11481.3642 17621.9854 21 148.9000 23448.5031 26018.8312 30416.6549 35925.5046 -0.7936 51 893.758** I **55922.1609 60271.9334 65330.3708 69186.1538 74163.78 13 79436.3331 81753.6583 84632.2676** ' **87600.623 1 89641.1038 91201.0839 92257.1427 93865.7589 96609.3562 98855.3095 100000.0000 101 157.9454** 

# **Title: Creating Input Tables From WAPDEG For** RIP **Document Identifier:** B00000000-01717-0210-00013 REV 00 (August 10, 1998) Page 23 of 31

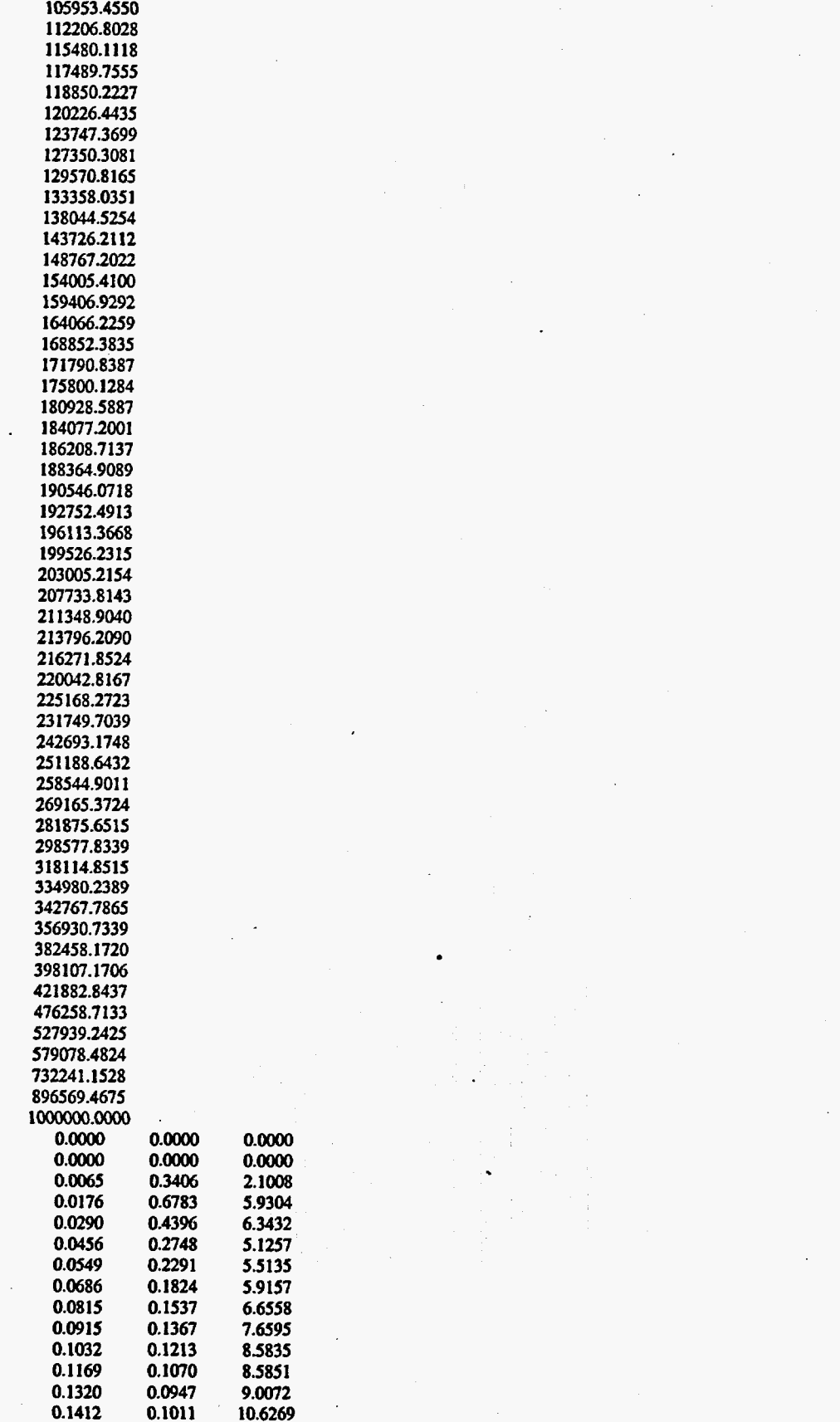

 $0.1011$ 

 $\overline{a}$ 

**9.0012 10.6269** 

**0.7726 0.7829 0.7933 0.8052 0.8166 0.8288 0.8426 0.8580 0.8661 0.8789 0.8958**  *0.9022*  **0.9140 0.9270 0.9404 0.9480 0.9635 0.9825** 

**0.6569 0.4636 0.9268 05520 0.7697 0.6568 0.7629 1.4569 0.7490 1.6763 1.2252 1.6194 1.5212 0.6100 0.6645 0.5847 0.2530 0.2545** 

**50.3998 5 1.7200 53.9907 56.3549 59.3021 62.4633 64.7057 64.91 19 66.8419 69.9986 7 1 .OS68 74.1417 81.0134 86.8211 91.4935 100.5434 102.3664 102.8425** .

# **Title: Creating Input Tables From WAPDEG For RIP Document Identifier: B00000000-01717-0210-00013 REV 00** *(Augur 20.1998)* **Page** *24* **of 31**

.<br>.<br>.

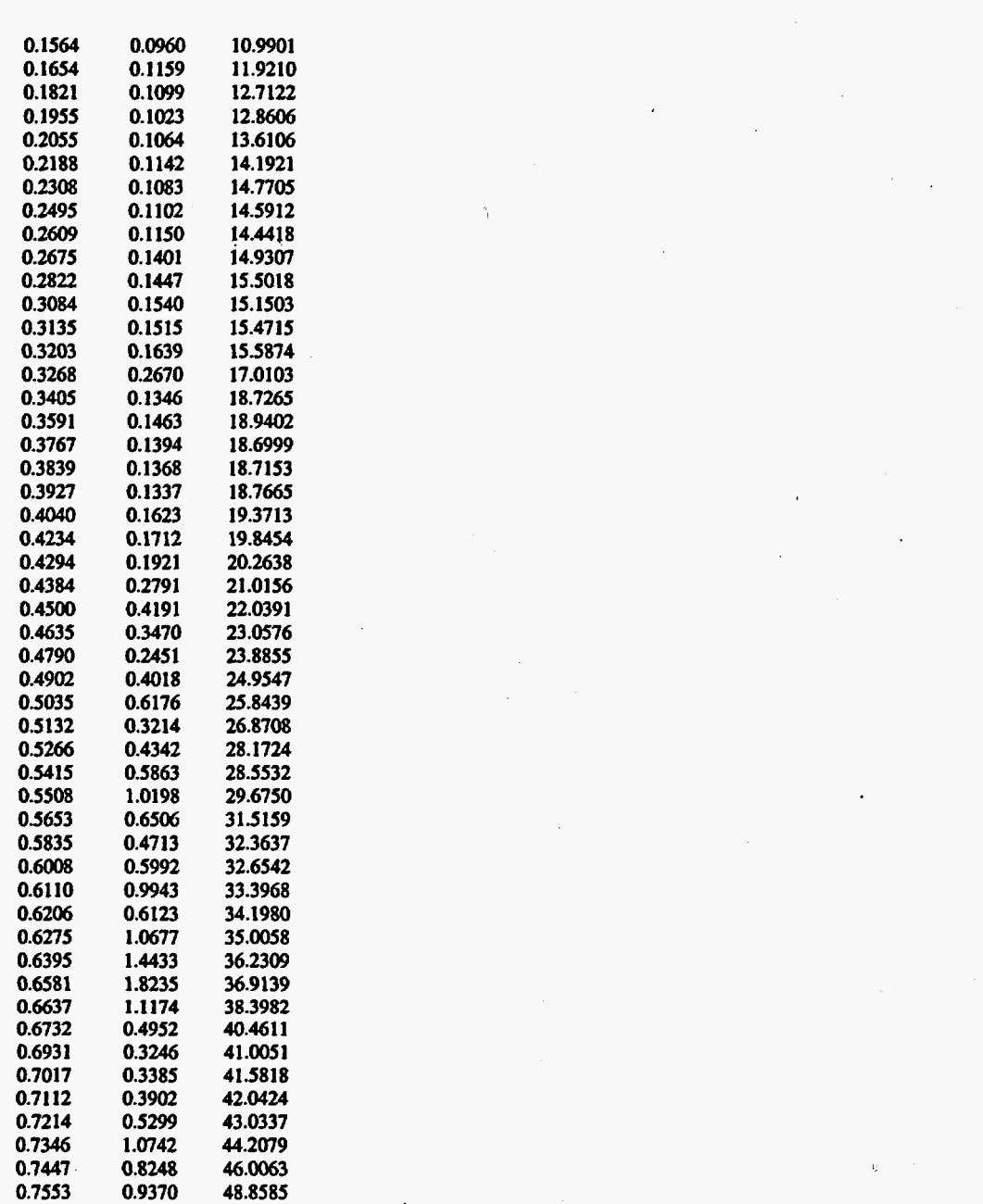

## **Title: Creating Input Tables From WAPDEG For** RIP **Document Identifier: BOOOOOOOO-01717-0210-00013 REV** *00 (Augur io. 1998)* **Page 25 of 31**

#### **NE-SNF-No Dripping** *Case* - **table.tO2**

! From *wapdeg* **file: NEsfndlOOmh**  ! **From wapdeg** version: **3.06**  ! **mult hst, snf, m=1.5, no drip, 6/28/98**  ! **No variability/uncatainty splitting**  !<br>! ! **START OF PARAMETERS 2 3 36 123 O.oo00 683910.6473 683911.6473 691830.9709 699841.9960 707945.7844 716143.4102 724435.9601 741310.2413 749894.2093 758577.5750 767361.4894 776247.1166 785235.6346 794328.2347 803526.1222 812830.5162 822242.6499 831763.771 1 841395.1416 851 138.0382 860993.7522 870963.5900 881048.8730 891250.9381 90157 1.1376 912010.8394 922573.4272 933234.3008 944060.8763 954992.5860 966050.8790 977237.2210 988553.0947** . **1000000.0000**  . **732a24.5331**  0.0000 0.0000<br>0.0000 0.0000  $0.0000$   $0.0000$ <br>0.0060 0.0000 *0.060* 0.m 0.0120 0.0000<br>0.0198 0.0000 **0.0198 O.oo00 0.0288 O.oo00**  0.0507<br>0.0657 **0.0657 O.oo00 0.0837 O.oo00**  *0.0954* **0.m 0.1086 O.oo00 0.1151 0.0000**<br>**0.1240 0.0000** 0.1240 0.0000<br>0.1310 0.0000 **0.1310 O.oo00 0.1450 O.oo00 0.1557 O.oo00**  0.1606 0.0000<br>0.1676 0.0000 **0.1676 O.oo00 0.1725 O.oo00 O.oo00 O.oo00**  *20844*  **1.8776 2.1454 3.4689 2.7614 2.8917 2.8966 3.0931 3.0854 3.4752 3.5072 3.9490 3.9484 4.0290 4.1862 4.3417 4.5369** 

 $\sim$ 

# **Title:** Creating Input Tables **From WAPDEG** For **RIP Document Identifier: B00000000-01717-0210-00013 REV 00 (August 10, 1998)** Page 26 of 31

0.1819 0.1885 0.1953 0.2002 0.2047 0.2151 0.2181 0.2201 0.2223 0.2269 0.2329 0.2421 **0.2440 0.2465**  0.2491 0.2550 0.3150 **O.oo00 O.oo00 O.oo00 O.oo00 O.oo00 O.oo00 O.oo00 O.oo00 o.oo00 O.oo00 O.oo00 O.oo00 O.oo00 O.oo00 O.oo00 O.oo00 O.oo00**  4.6462 4.7620 ' 4.9282 5.1578 5.3602 5.3002 5.4909 5.7145 5.8693 6.1040 6.1829 6.2263 6.3844 6.5730 6.7247 6.7648 5.4762

### SC-SNF-Dripping Case - **table.tO3**

! **From wapdeg fde:** SCsfadlOOmh ! **From** wapdeg **version:** 3.06 ! snf. always drip, 10096. avg **bst** 

! 6'28198. **No** variability/undnty **splitting**  : -<br>!

! **START OF PARAMETERS** 

2 3 82 123 **O.oo00**  12160.8600 13844.1304 18594.1539 . 23464.0447 26619.0079 29012.4193 32774.5801 39184.2421 47109.8206 54032.0066 58557.6912 63 **1** 12.4621 67617.2592 72041.6988 77194.0710 80817.8319 83 180.0521 86103.1793 88614.9906 90679.0988 92257.1421 93325.4301 94952.6131 97164.4050 99427.6541 101 157.9454 102921.7579 107166.1338 113516.1264 117489.7555 118850.2227 120226.4435 122322.7386 125898.1035 128824.9552 **131071.1759** 

135686.2929

# **Title: Creating Input Tables From WAPDEG For RIP Document Identifier:** B00000000-01717-0210-00013 REV 00 *(August 10, 1998)* Page 27 of 31

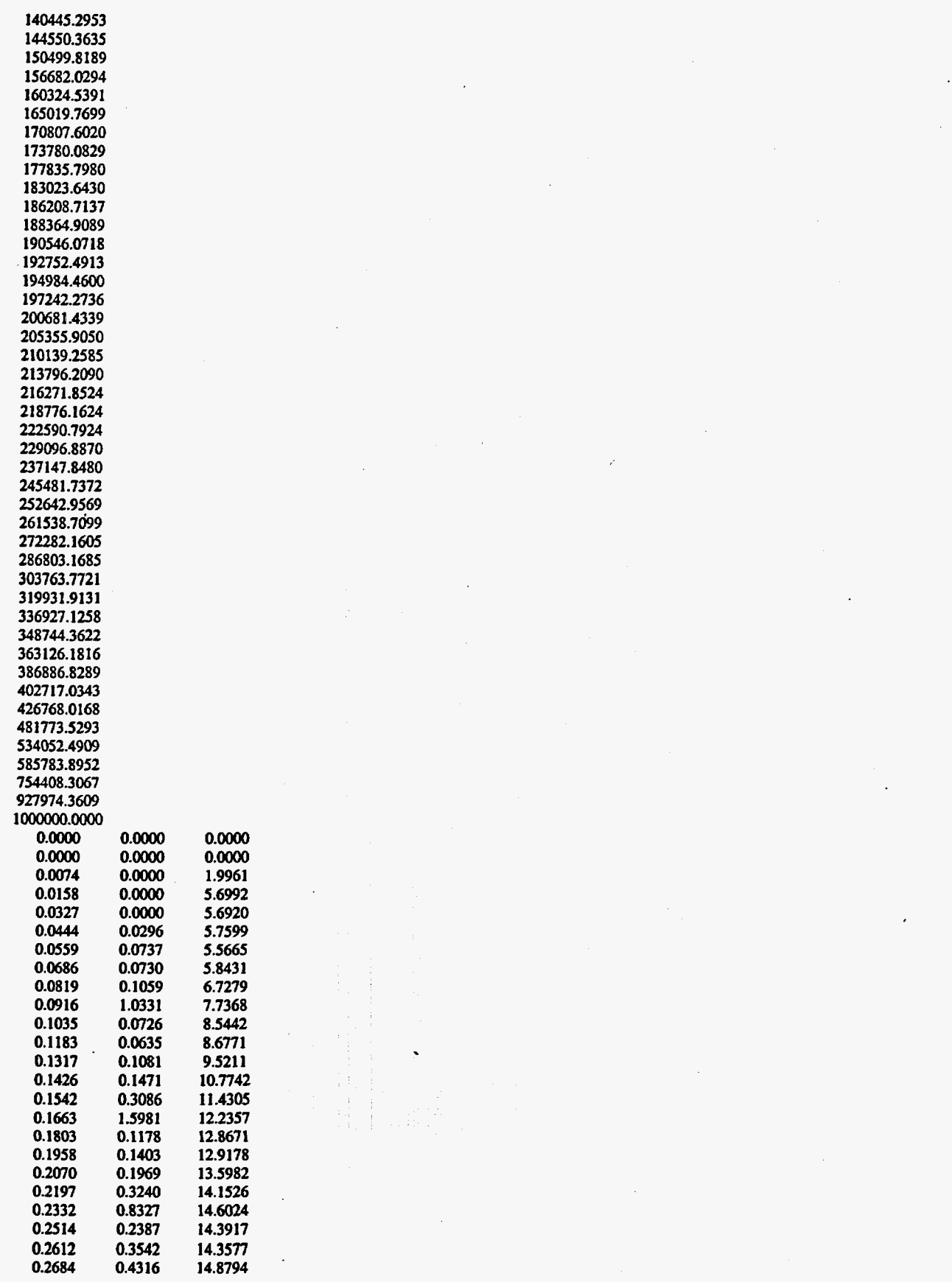

### **Title: Creating Input Tables From WAPDEG For** RIP **Document Identifier: B00000000-01717-0210-00013 REV** *00 (Alrgmtio, 1998)* **Page 28 of 31**

**0.2776 0.2984 0.3103 0.3176 0.3274 0.3416 0.3726 0.3745 0.3827 0.3918 0.4055 0.4237 0.4284 0.4372 0.4518 0.4633 0.4763 0.4900 0.5034 0.5131**  *os266*  **0.5389 0.5481 OS693 0.5870 0.6055 0.6098 0.6223 0.6291 0.641 1 0.6515 0.6624 0.6781 0.6897**  0.7080 **0.7 120 0.7232 0.7336 0.7454 0.7564 0.7717 0.7829 0.7909 0.8041 0.8156 0.8270 0.8401 0.8566 0.8672 0.8779 0.8940 0.9021 0.9136 0.9257 0.9392 0.9477 0.9635 0.9825 0.0585 0.0628**  *0.0644*  **0.0826 0.1678 0.0366 0.0335 0.0467 0.0451 0.05 10 0.0617**  *0.0649*  **0.0729 0.0957 0.1162 0.1403 0.2303 0.6017 0.6307 0.2961 0.5097 0.2783 1.0901 2.1024 0.1278 0.1486 0.1763 0.2491 0.4888 0.1638 0.1886 0.1339 0.2959 0.1160 0.1271 0.1510 0.1832 0.3349 0.5885 0.2322 0.8675 0.4756 0.2192 0.5025 0.6728 0.5638 0.5995 0.7964 0.3403 0.6725 0.4614 0.6406 0.3784 0.2095 0.4621 0.2058 0.0473 0.0967 15.4259 15.3394 15.4912 15.8199 16.8782 18.5598 18.2703 18.5894 18.6313 18.8304 19.3933 19.5973 20.1543 21** *2025*  **22.0389 22.5931 23.7732 24.%86 25.3955 26.4344 28.1268 28.7436 29.9293 31.5531 32.5221 32.8668 33.8370 34.3952 35.2831 35.8612 36.9900 38.9037 40.3916 4 1 A037 41.3449 42.11% 43.0416 44.7681 46.8166 48.7363 49.8935 51.6145 54.0333 56.6072 61.9606 64.2780 65.1042 66.7914 69.7417 70.8779 73.7782 80.6011 86.3440 90.9035 100.2938 102.4898 101.4427 59.~227** 

#### **SC-SNF-No Dripping Case** - **table.tO4**

! **From** *wapdeg* **file: SCshdlOOmh**   $!$  **From wapdeg version: 3.06** 

! **Avcrage bf snf. rn=15. ao drip**  : **Average ust, sin, m=1.3, no urip**<br>! 6/28/98, No variability/uncertainty splitting : v<br>!

! **START OF PARAMETERS** 

# Title: Creating Input Tables From **WAPDEG** For **RIP Document Identifier:** B00000000-01717-0210-00013 REV 00 (August 10, 1998) Page 29 of 31

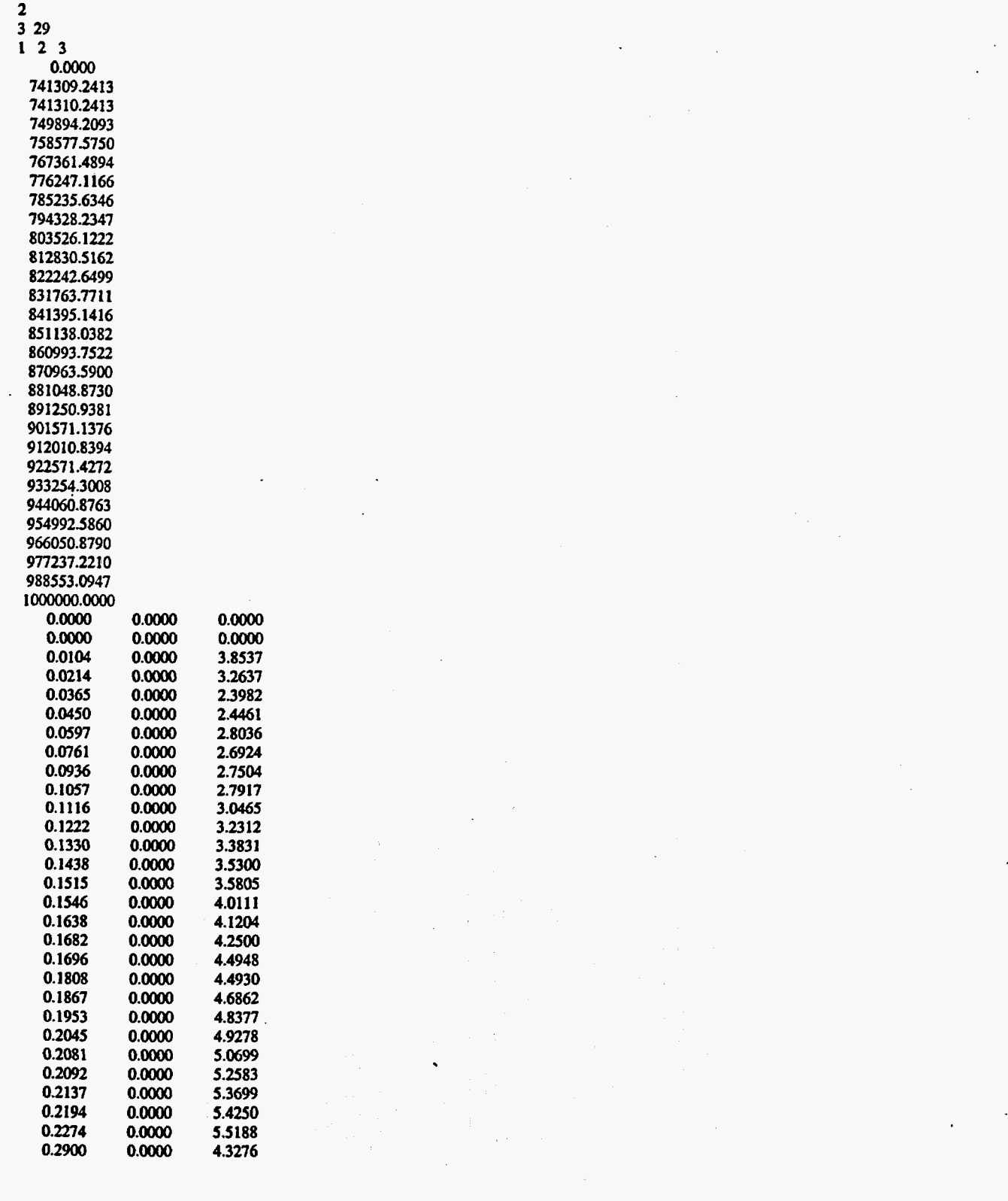

### **Title:** Creating Input Tables **From** WAPDEG **For RIP Document Identifier:** B0000000-01717-0210-00013 REV 00 (August 10, 1998) Page 30 of 31

### **7.0 References**

**ASTM** 1992. **"Standad** Practice for Conducting Atmospheric Corrosion Tests on Metals." G50-76. 1992 Annual Book of ASTM Standards: Metals Test Methods and Analytical Procedures: Wear *and Erosion; Metal Corrosion, 3.02,* **5** *3,* 194-198. Philadelphia, Pennsylvania: ASTM.

Benton, H.A. 1997. *Waste Package Data Input to TSPA-VA* CRWMS M&O Interoffice Correspondence, LV.WPJAC.04/97.08 1, April 14. TBV-350.

CRWMS **M&O** 1998a. *Prelim'nary Dra. Chapter on Waste Package Degradation Abstraction and Testing for TSPA-VA* **B00000000-01717-2200-00196** Rev. *00.* **Las** Vegas, Nevada: Lee, **J.H,** Mon, **K.G.,** Longsine, **D.E, and** Bullard, B.E.

CRWMS **M&O** 1998b. *Sofrware Routine Report for WAPDEG (Version 3.06).* DI: 30048-2999 REV 00. **Las** Vegas, Nevada: Mon, **K.G.** 

CRWMS **M&O** 1998c. *Cumulative Distribution Functions for the Dripping Case of the Corrosion Resistant Material General Corrosion Model.* BOOOooOOO-017 17-0210-OOO14 Rev. *00.* Las Vega, Nevada: Mon, **K.G.** TBV-95.

CRWMS **M&O** 1998d. *Cumulative Distribution Functions for No Drip Corrosion Resistant Material General Corrosion Model.* **B00000000-01717-0210-00012** Rev. *00.* **Las** Vegas, Nevada: Mon, **K.G.** TBV-95.

CRWMS **M&O** 1998e. *Cumulative Distribution Functions for the Temperature Threshold for the Onset of Carbon Steel Corrosion.* **B00000000-01717-0210-00015** REV *00.* Las Vegas, Nevada. **TBV-350.** 

CRWMS **M&O** 1998f. *Cumulative Distribution Functions for the Relative Humidity Thresholds for the Onset of Carbon Steel Corrosion.* **B00000000-01717-0210-00016** REV *00.* **Las** Vegas, Nevada. TB V-3 *50.* 

CRWMS M&O 1998g. *Parameters forAlloy C-22 Localized Corrosion Model.* B00000000-01717- 0210-00032 REV *00.* Las Vegas, Nevadi. TBV-349.

CRWMS M&O 1998h. *Supporting Electronic Media for "Creating Input Tables From WAPDEG for RIP, REV. 00.* " REV. 00. Self-extracting archive 210-13REV00.exe on **3.5" PC diskette. Las**  Vegas, Nevada. **MOL.** 19980716.0559.

**CRWMS M&O 1998i.** *Software Routine Report for WAPDEG (Version 3.09).* DI: 30048-2999 REV 02. **Las** Vegas, Nevada: **Mon, K.G.** 

**CRWS** M&O **1997.** *Final Report on Waste Package Degradation &pert Elicitation Project.* **Las** 

.

Title: Creating Input Tables From WAPDEG For **RIP**  Document Identifier: B0000000-01717-0210-00013 REV 00 (August 10, 1998)

# **Page 31 of 31**

Vega, Nevada, August **15. MOL.19980218.0231. MOY-971120-b7-02.** 

Golder Associates, **1998.** *RIP Integrated Probabilistic Simulator for Environmental Systems* - *Theory Manual and User's Guide.* Match. Redmond, California: Golder Associates, Inc.

Marsh, G. P. and Taylor, K. J. **1988.** *"An* Assessment of Carbon **Steel** Containers for Radioactive **Waste** Disposal." *Corrosion Science,* **28,289-320.223393.** 

**Marsh,** G. **P.;** Taylor, K. J.; and Sooi, **2. 1988.** *The Kinetics* **of** *Pitting Corrosion of Carbon Steel.*  **SKB** Technical Report **88-09.** Stockholm, Sweden. February. **NNA.19891026.0015.** 

Pasupathi, V. **1997.** *CRM Degradation Models-Update.* **CRWMS** M&O (Civilian Radioactive Waste Management System, Management and Operating Contractor) Interoffice Correspondence. **LV.WP.VP.lW97-268,** December **22. MOY-971231-11. TBV-349.** 

Pendleton, M.W. 1998. *Waste Package Degradation Expert Elicitation Revised Preliminary Inputs Received by March 31,1998.* CRWMS **M&O Interoffice** Correspondence, **LV.EI.MWP.O4/98-017,**  April **13. TBV-323.** 

### **8.0** Attachments

NIA.